## **Start Counter Attenuation Corrections**

Mahmoud Kamel

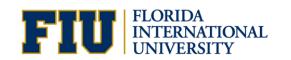

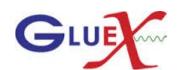

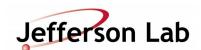

### Tracks selection and applied Cuts

- Get a quality charged track with the following cuts:
  - Number of Hits per track >=14
  - Track FOM >= 2.69E<sup>-3</sup>
  - abs(vertex\_z target center) <=15 cm</li>
  - Radial cut < 1 cm</li>
- Define t<sub>0</sub> as the time based track time
- Loop over the ADC digihit object and get the hit time, sector, and pulse integral corrected for pedestal.
- Plot the time difference between the hit time and  $t_0$ .

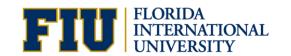

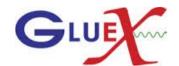

## **Timing Cut**

•  $0 \le t - t_0 \le 4 \text{ ns}$ 

250K events of run30279

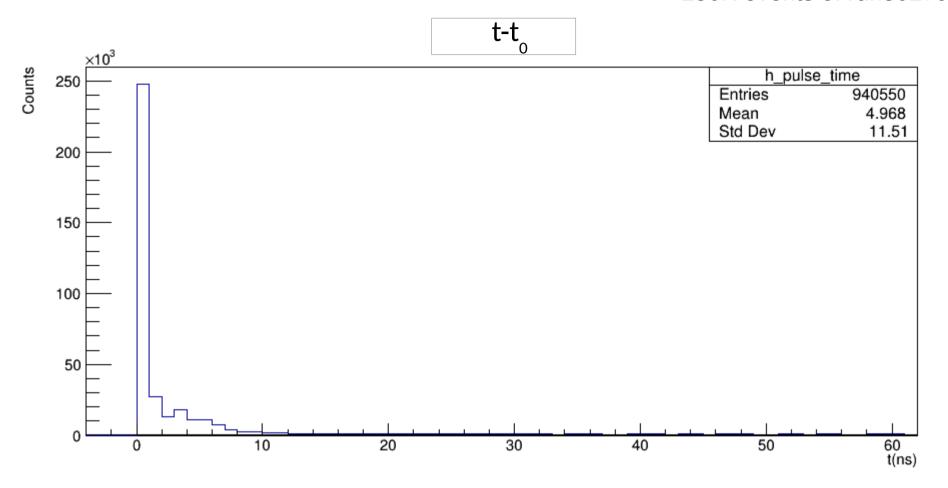

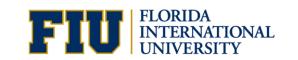

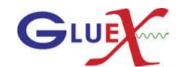

# Pulse integral Plots pcpi\_tot

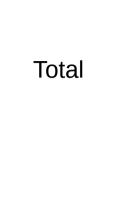

Track sector is the same as hit sector.

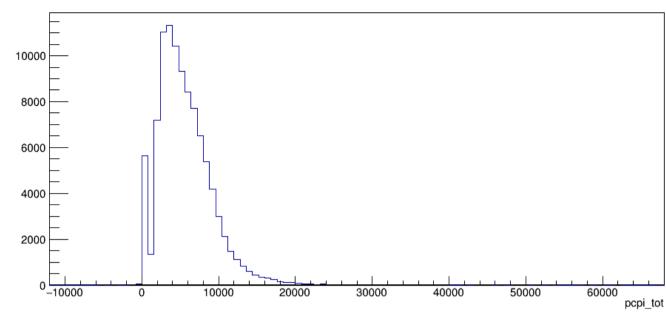

Paddle1

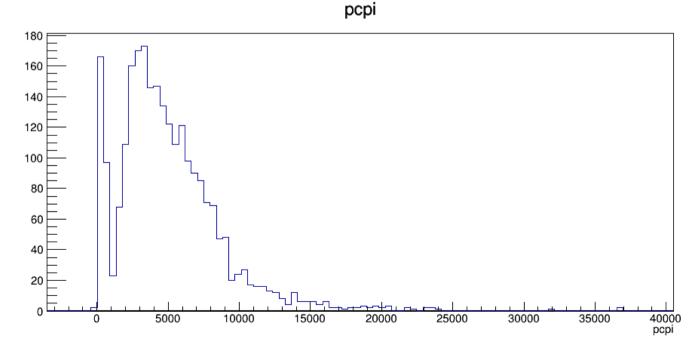

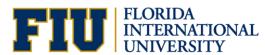

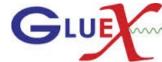

#### MPV of PCPI Vs Z

Starting from z=65 cm, divide each start counter geometrical section into two intervals.

Fit the peak using vavilov function (The fit range adjusted manually)

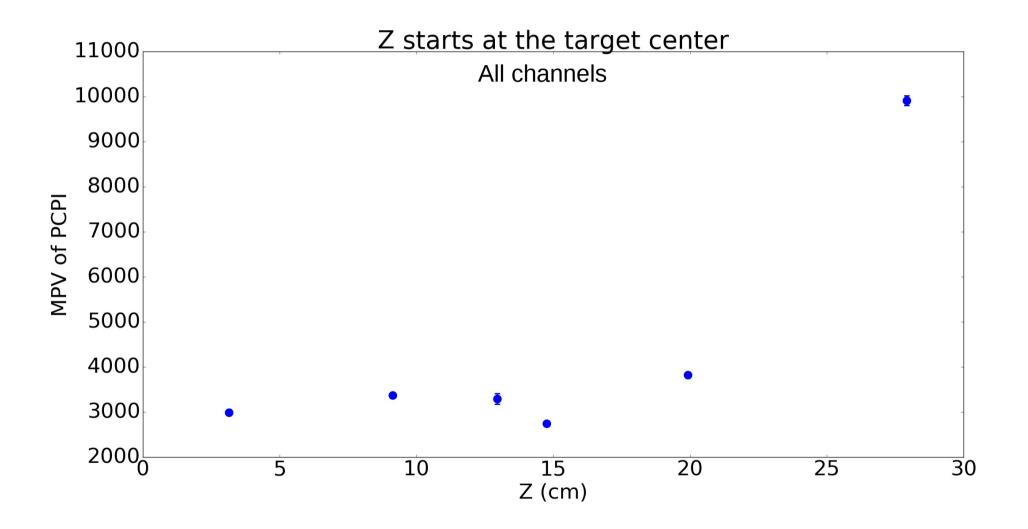

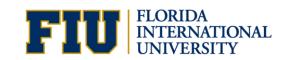

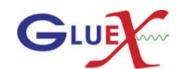

### To do list

• Run the plugin for 1 full run.

• Get the MPV vs Z for each individual paddle.

Apply the attenuation corrections and compare dEdx before and after corrections.

• Create the calibration figures for the NIM paper.

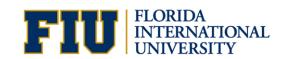

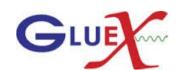